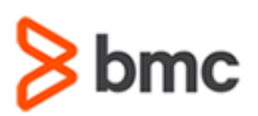

# **COURSE ABSTRACT**

### **COURSE CODE**

» ASSR-COUF-1150

#### **APPLICABLE VERSIONS**

» TrueSight Capacity Optimization 11.0 - 11.5.01

### **[DELIVERY METHOD](http://www.bmc.com/education/modality.html)**

» Instructor Led Training

### **[COURSE DURATION](http://www.bmc.com/education/learning-paths/education-filters-learning-paths.html)**

» 2 Days

### **PREREQUISITES**

» None

# **TrueSight Capacity Optimization 11.x: Fundamentals Using**

### **Course Overview**

TrueSight Capacity Optimization is a digital enterprise management solution that aligns IT resources with service demands and business priorities, resulting in on-time service delivery and optimized costs.

This course guides students through the basic concepts of TrueSight Capacity Optimization 11.x. At the end of this course, students will develop skills in creation of analyses, models, reports, and document, reservation-aware capacity management, and walkthrough of the TrueSight and TrueSight Capacity Optimization consoles.

### **Target Audience**

» Users and Capacity Planners

## **Learner Objectives**

- » Perform TrueSight Capacity Optimization 11.x workspace management
- » Apply analysis and modeling to TrueSight Capacity Optimization entities
- » Create a new study using Virtual Planner capability
- » Generate basic reports for end-user consumption
- » Familiarize with OOTB views, virtualization views, and Cloud Cost Control view

BMC, BMC Software, and the BMC Software logo are the exclusive properties of BMC Software, Inc., are registered with the U.S. Patent and Trademark Office, and may be registered or pending registration in other countries. All other BMC trademarks, service marks, and logos may be registered or pending registration in the U.S. or in other countries. All other trademarks or registered trademarks are the property of their respective owners. ©2020 BMC Software, Inc. All rights reserved.

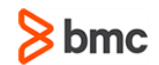

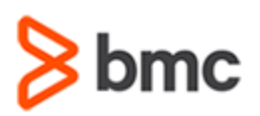

# **TrueSight Capacity Optimization 11.x: Fundamentals Using**

## **COURSE ABSTRACT**

### **COURSE ACTIVITIES**

- » Labs
- » Presentations

### **BMC TRUESIGHT CAPACITY OPTIMIZATION LEARNING PATH**

» **<https://www.bmc.com/education/courses/capacity-optimization-training.html>**

### **ACCREDITATION AN[D CERTIFICATION PATHS](http://www.bmc.com/education/certification-programs)**

» This course is part of the **[BMC TrueSight Capacity Optimization 11.x certification path](https://www.bmc.com/education/courses/certified-associate-truesight-capacity-optimization-11x-for-users-online-exam.html)**.

### **[DISCOUNT OPTIONS](http://www.bmc.com/education/customer-service/customer-service.html)**

» **[Contact us for additional information](http://www.bmc.com/education)** 

# **Course Contents**

#### **Module 1: Capacity Management Concepts**

- » Capacity management overview
- » TrueSight Capacity Optimization overview
- » Roles and responsibilities
- » Features and terminology

#### **Module 2: Using the Consoles**

- » Introduction to the BMC TrueSight Capacity Optimization console
- » Workspace tab
- » Chargeback Views tab
- » Reports tab
- » Reservations tab
- » Introducing the TrueSight console

#### **Module 3: Analyses, Models, and Documents**

- » Performance vs Time Analysis
- » Quick analysis
- » Performance vs Load Analysis
- » Creating a model
- » Creating a document

#### **Module 4: Basic Reporting**

- » Creating a report
- » Viewing a report
- » Running a report
- » Publishing and scheduling reports
- » Creating a composite basic report

#### **Module 5: Virtual Planner**

- » Definition of Virtual Planner (VP)
- » Studies
- » Profiles
- » Performing a study in VP

#### **Module 6: Reservations**

- » Prerequisites for reservations
- » Introduction to reservations
- » Working with reservations
- » Creating a reservation schedule
- » Specifying projected growth

#### **Module 7: Views**

- » Introduction to views
- » Examples of out-of-the-box views
- » Cross-launch between the TrueSight console and the TrueSight Capacity Optimization console

### **Module 8: Cloud Cost Control**

- » Introduction to CCC
- » Working with CCC

BMC, BMC Software, and the BMC Software logo are the exclusive properties of BMC Software, Inc., are registered with the U.S. Patent and Trademark Office, and may be registered or pending registration in other countries. All other BMC trademarks, service marks, and logos may be registered or pending registration in the U.S. or in other countries. All other trademarks or registered trademarks are the property of their respective owners. ©2020 BMC Software, Inc. All rights reserved.

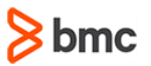